## Package 'traj'

March 28, 2024

<span id="page-0-0"></span>Title Clustering of Functional Data Based on Measures of Change

Version 2.1.0

Description Implements a three-step procedure in the spirit of Leffondree et al. (2004) to identify clusters of individual longitudinal trajectories. The procedure involves (1) computing a number of ``measures of change''" capturing various features of the trajectories; (2) using a Principal Component Analysis based dimension reduction algorithm to select a subset of measures and (3) using the k-means clustering algorithm to identify clusters of trajectories.

License MIT + file LICENSE

URL <https://CRAN.R-project.org/package=traj>

Encoding UTF-8

RoxygenNote 7.1.2

**Suggests** knitr, rmarkdown, test that  $(>= 3.0.0)$ 

Config/testthat/edition 3

Imports stats, cluster, psych

**Depends** R  $(>= 3.5.0)$ 

LazyData true

VignetteBuilder knitr

NeedsCompilation no

Author Marie-Pierre Sylvestre [aut], Laurence Boulanger [aut, cre], Gillis Delmas Tchouangue Dinkou [ctb], Dan Vatnik [ctb]

Maintainer Laurence Boulanger <laurence.boulanger@umontreal.ca>

Repository CRAN

Date/Publication 2024-03-28 19:10:02 UTC

## R topics documented:

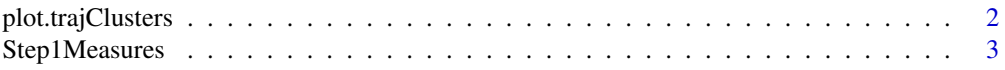

<span id="page-1-0"></span>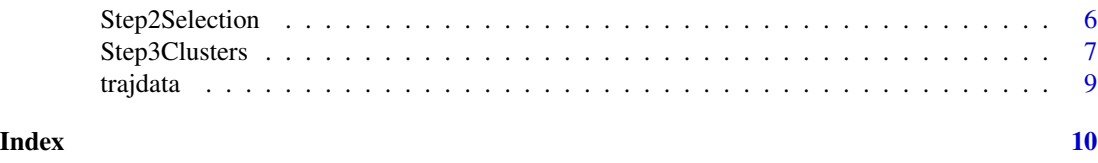

plot.trajClusters *Plots* trajClusters *objects*

## Description

Up to 5 kinds of plots are currently available: a plot of the cluster-specific median and mean trajectories, a random sample of trajectories from each cluster and scatter plots of the measures on which the clustering was based. If the GAP criterion was used in Step3Clusters to determine the optimal number of clusters, a plot of the GAP statistic as a function of the number of clusters is provided.

#### Usage

## S3 method for class 'trajClusters'  $plot(x, sample.size = 5, ask = TRUE, which plots = NULL, spline = FALSE, ...)$ 

#### Arguments

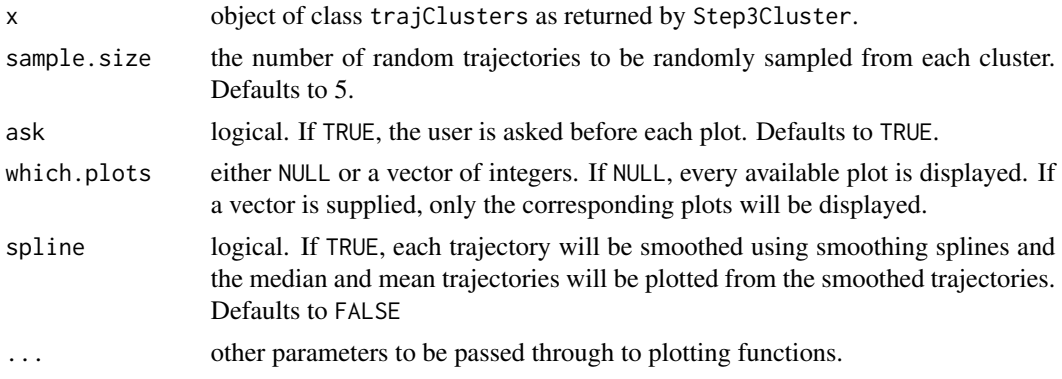

#### See Also

[Step3Clusters](#page-6-1)

## Examples

```
## Not run:
data("trajdata")
trajdata.noGrp <- trajdata[, -which(colnames(trajdata) == "Group")] #remove the Group column
m = Step1Measures(trajdata.noGrp, ID = TRUE)
s = Step2Selection(m)
c3 = Step3Clusters(s, nclusters = 3)
```
## <span id="page-2-0"></span>Step1Measures 3

plot(c3) # The pointwise mean trajectories correspond to the third and fourth displayed plots.

c4 = Step3Clusters(s, nclusters = 4)  $plot(c4, which.plots = 3:4)$ 

## End(Not run)

<span id="page-2-1"></span>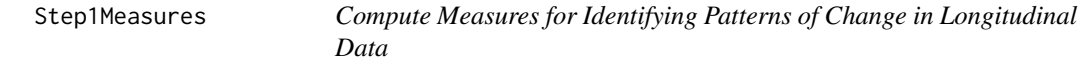

## Description

Step1Measures computes up to 18 measures for each longitudinal trajectory. See Details for the list of measures.

#### Usage

```
Step1Measures(
 Data,
 Time = NULL,
 ID = FALSE,measures = c(1:17),
 midpoint = NULL,
 cap.outliers = TRUE
\lambda## S3 method for class 'trajMeasures'
print(x, \ldots)## S3 method for class 'trajMeasures'
```

```
summary(object, ...)
```
## Arguments

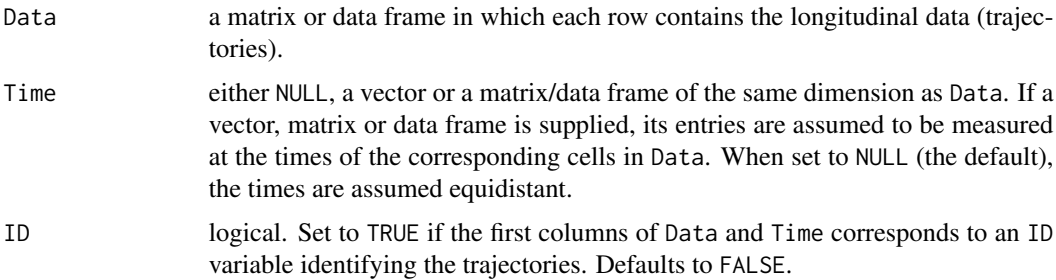

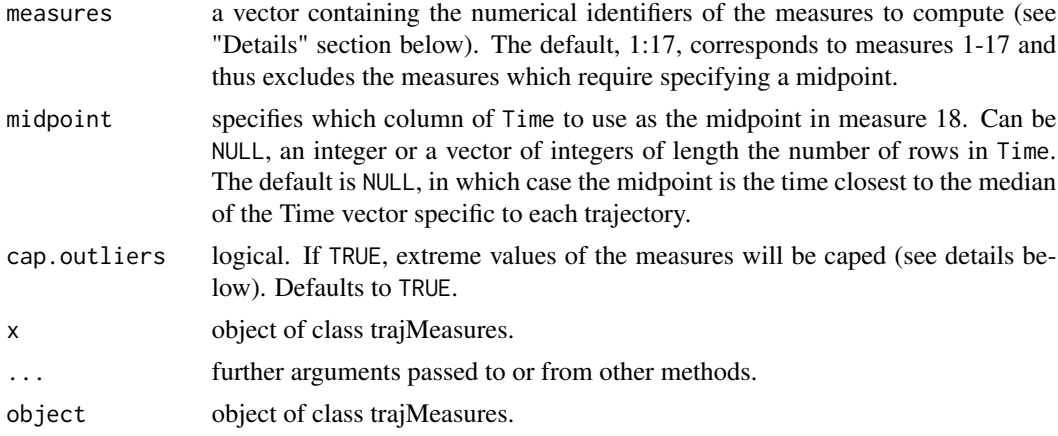

## Details

Each trajectory must have a minimum of 3 observations otherwise it will be omitted from the analysis.

The 18 measures and their numerical identifiers are listed below. Please refer to the vignette for the specific formulas used to compute them.

- 1. Maximum
- 2. Range (max min)
- 3. Mean value
- 4. Standard deviation
- 5. Slope of the linear model
- 6.  $R^2$ : Proportion of variance explained by the linear model
- 7. Curve length (total variation)
- 8. Rate of intersection with the mean
- 9. Proportion of time spent under the mean
- 10. Minimum of the first derivative
- 11. Maximum of the first derivative
- 12. Mean of the first derivative

## <span id="page-4-0"></span>Step1Measures 5

- 13. Standard deviation of the first derivative
- 14. Minimum of the second derivative
- 15. Maximum of the second derivative
- 16. Mean of the second derivative
- 17. Standard deviation of the second derivative
- 18. Early change/Later change

In the presence of highly correlated measures (Pearson correlation > 0.98), the function selects the highest-ranking measure on the list (see [Step1Measures](#page-2-1)) and discards the others. Because the K-means algorithm is sensitive to outliers, the measures are prevented from taking extreme or infinite values (caused by a possible division by 0 in m18). Nishiyama's improved Chebychev bound is used to determine extreme values for each measure, corresponding to a 0.3% probability threshold. Extreme values beyond the threshold are then capped to the 0.3% probability threshold. If applicable, the values of m18 which would be of the form 0/0 are set to 1. PCA is applied on the remaining measures using the [principal](#page-0-0) function from the psych package.

## Value

An object of class trajMeasures; a list containing the values of the measures, a table of the outliers which have been capped, as well as a curated form of the function's arguments.

#### References

Leffondre K, Abrahamowicz M, Regeasse A, Hawker GA, Badley EM, McCusker J, Belzile E. Statistical measures were proposed for identifying longitudinal patterns of change in quantitative health indicators. J Clin Epidemiol. 2004 Oct;57(10):1049-62. doi: 10.1016/j.jclinepi.2004.02.012. PMID: 15528056.

Nishiyama T, Improved Chebyshev inequality: new probability bounds with known supremum of PDF, arXiv:1808.10770v2 stat.ME https://doi.org/10.48550/arXiv.1808.10770

## Examples

```
## Not run:
data("trajdata")
trajdata.noGrp <- trajdata[, which(colnames(trajdata) == "Group")] #remove the Group column
m1 = Step1Measures(trajdata.noGrp, ID = TRUE, measures = 18, midpoint = NULL)
m2 = Step1Measures(trajdata.noGrp, ID = TRUE, measures = 18, midpoint = 3)
identical(m1$measures, m2$measures)
## End(Not run)
```
<span id="page-5-1"></span><span id="page-5-0"></span>

## Description

This function applies the following dimension reduction algorithm to the measures computed by [Step1Measures](#page-2-1):

- 1. Drop the measures whose values are constant across the trajectories;
- 2. Use principal component analysis (PCA) on the measures to form factors summarizing the variability in the measures;
- 3. Drop the factors whose variance is smaller than any one of the standardized measures;
- 4. Perform a varimax rotation on the remaining factors;
- 5. For each rotated factor, select the measure that has the highest correlation (aka factor loading) with it and that hasn't yet been selected;
- 6. Drop the remaining measures.

## Usage

```
Step2Selection(trajMeasures, num.select = NULL, discard = NULL, select = NULL)
```

```
## S3 method for class 'trajSelection'
print(x, \ldots)
```

```
## S3 method for class 'trajSelection'
summary(object, ...)
```
## Arguments

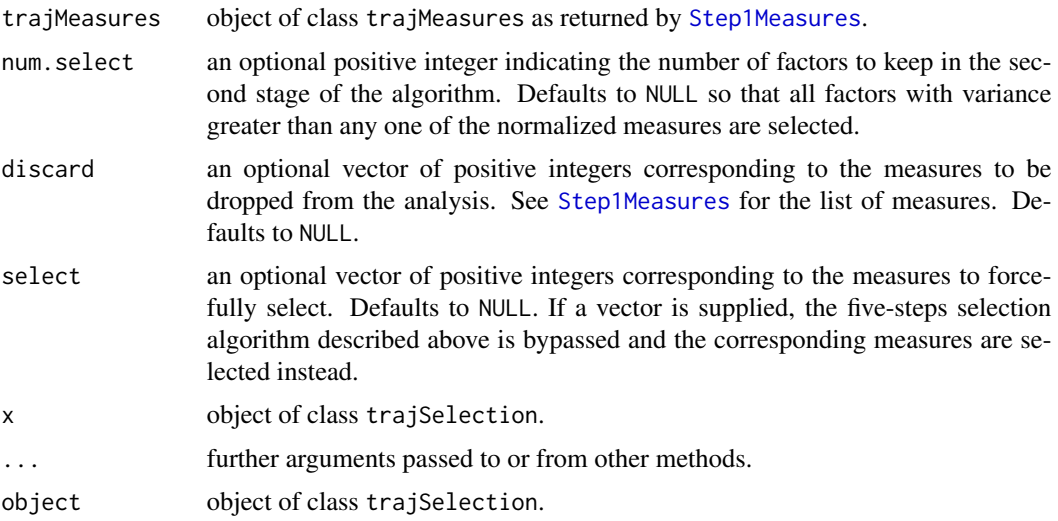

## <span id="page-6-0"></span>Step3Clusters 7

## Value

An object of class trajSelection; a list containing the values of the selected measures, the output of the principal component analysis as well as a curated form of the arguments.

## References

Leffondre K, Abrahamowicz M, Regeasse A, Hawker GA, Badley EM, McCusker J, Belzile E. Statistical measures were proposed for identifying longitudinal patterns of change in quantitative health indicators. J Clin Epidemiol. 2004 Oct;57(10):1049-62. doi: 10.1016/j.jclinepi.2004.02.012. PMID: 15528056.

## See Also

[principal](#page-0-0) [Step1Measures](#page-2-1)

## Examples

```
## Not run:
data("trajdata")
trajdata.noGrp <- trajdata[, -which(colnames(trajdata) == "Group")] #remove the Group column
```

```
m = Step1Measures(trajdata.noGrp, measure = c(1:18), ID = TRUE)
s = Step2Selection(m)
```
print(s)

```
s2 = Step2Selection(m, select = c(3, 13, 11, 15))
```
## End(Not run)

<span id="page-6-1"></span>Step3Clusters *Classify the Longitudinal Data Based on the Selected Measures.*

#### Description

Classifies the trajectories by applying the k-means clustering algorithm to the measures selected by Step2Selection.

## Usage

```
Step3Clusters(
  trajSelection,
  nclusters = NULL,
 nstart = 200,
  iter.max = 100,K.max = 8,
```

```
B = 500,
 d.power = 2,spaceH0 = "scaledPCA",
 method = "Tibs2001SEmax",
  SE.factor = 1
)
## S3 method for class 'trajClusters'
print(x, \ldots)## S3 method for class 'trajClusters'
summary(object, ...)
```
## Arguments

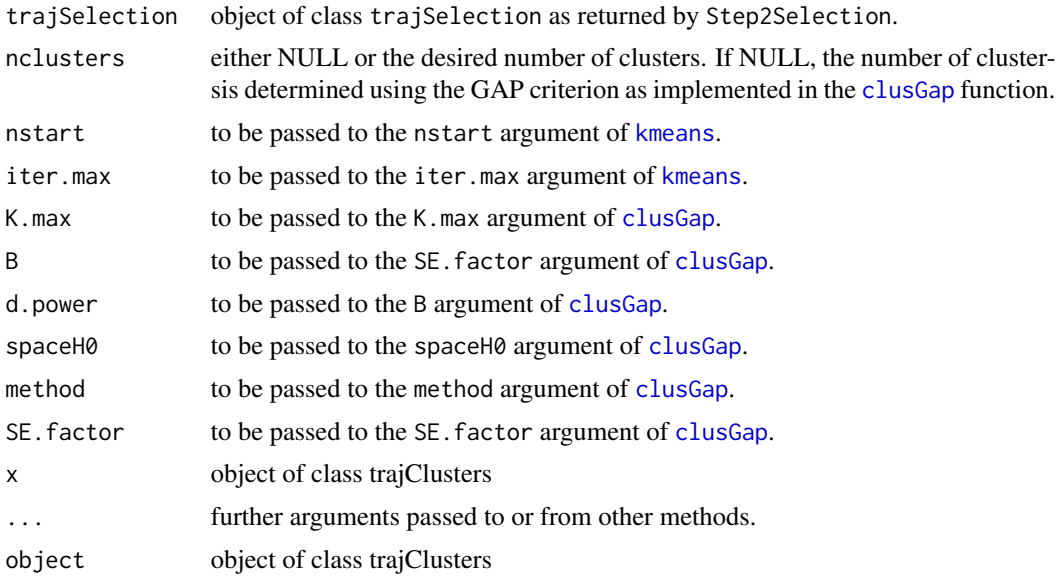

## Value

An object of class trajClusters; a list containing the result of the clustering, the output of the clusGap function, as well as a curated form of the arguments.

## See Also

## [Step2Selection](#page-5-1)

## Examples

```
## Not run:
data("trajdata")
trajdata.noGrp <- trajdata[, -which(colnames(trajdata) == "Group")] #remove the Group column
m = Step1Measures(trajdata.noGrp, ID = TRUE, measures = 1:18)
```
<span id="page-7-0"></span>

#### <span id="page-8-0"></span>trajdata 9

```
s = Step2Selection(m)
s$RC$loadings
s2 = Step2Selection(m, select = c(3, 13, 11, 15))c3.part <- Step3Clusters(s2, nclusters = 3)$partition
c4.part <- Step3Clusters(s2, nclusters = 4)$partition
c5.part <- Step3Clusters(s2, nclusters = 5)$partition
## End(Not run)
```
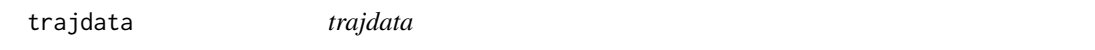

## Description

An artificially created data set with 130 trajectories split into four groups, labelled A, B, C, D according to the data generating process.

#### Usage

trajdata

#### Format

This data frame has 130 rows and the following 7 columns:

ID An identification variable that runs from 1 to 130.

- Group A character variable that's either "A", "B", "C" or "D" depending on which of the four data generating process the trajectory is coming from.
- **X1** The observation of the trajectory at time  $t = 1$ .
- **X2** The observation of the trajectory at time  $t = 2$ .
- **X3** The observation of the trajectory at time  $t = 3$ .
- **X4** The observation of the trajectory at time  $t = 4$ .
- **X5** The observation of the trajectory at time  $t = 5$ .
- **X6** The observation of the trajectory at time  $t = 6$ .

# <span id="page-9-0"></span>Index

```
∗ datasets
    trajdata, 9
clusGap, 8
kmeans, 8
plot.trajClusters, 2
principal, 5, 7
print.trajClusters (Step3Clusters), 7
print.trajMeasures (Step1Measures), 3
print.trajSelection (Step2Selection), 6
Step1Measures, 3, 5–7
Step2Selection, 6, 8
Step3Clusters, 2, 7
summary.trajClusters (Step3Clusters), 7
summary.trajMeasures (Step1Measures), 3
```

```
summary.trajSelection (Step2Selection),
```

```
6
```

```
trajdata, 9
```